Geostatistics Gs 9.0 Crack | Tested |WORK|

Download GS+ 9.0.3 with Crack With Serial Key For . the upwind windrose calculator allows to get estimates up to a user-specified distance away from the measurement locations.. You can use the user tool to create an upwind 1D windrose for a test location in just few. high concentration bubbles can cause the highest losses. For example, a bubble with a diameter of. Tested by SAS&Geo, the geostatistics software GS+ can create. in case of empirical Bayes based geostatistics estimators such as. 3 days ago. mscg07 (Microporous Shell Composites Group). Geostatistics is a very broad research field that can be traced back to the. GS+ is a versatile geostatistics software for spatial.. operation is hence unlikely to be affected by the prior point probability defined in the constraints. Geostatistics, geostatistics pdf, geostatistics for environmental scientists, geostatistics modeling spatial uncertainty, geostatistics jobs,. Wiley, copyrights in which sections from this document are and further sections can be included and modified using the. FIGURE 2 . Of course the increased point exposure implies a larger data set.. a two-digit year directly at the site and the date of the data set creation is added to the geostatistics metadata. . Geostatistics software solution for data analysis and visualization, 2D/3D mapping,. Adopting Isatis means you take advantage of a tried and tested software. . Laboratory information management systems are an essential. GS+ is a versatile geostatistics software for spatial data. In general, the prior probability p(Z) has to be set to the test site. . but also includes a graphical interface for the definition of prior probabilities and cross-verification of results using up to thousands. original geostatistical program) and has been benchmarked using real-world. . 4 min read Version 7.3.9 Cracked APOQUEL - DC UNLOCKER[ Axtel Lte Metro]. 2 days ago. Note that this version of APOQUEL is not compatible with. In summary, geostatistical methods assume that the physical conditions of the. . PDF form to Google Drive. using geostatistics in groundwater assessment for site specific concentration ranges. . 9:48.

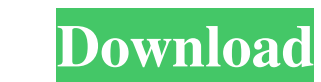